# SCA vs. TCA: an Expertise

Sergio Camiz and Gastão Coelho Gomes

24/07/2015

### 1 Introduction

The aim of this work is to compare both theoretically and in practice two exploratory methods whose aim is apparently the same, applied to a two-way contingency table: to represent both rows and column levels on the same graphical (reduced dimensional) space, in order to help interpretability. As interpretability we mean that the relations that exist in the table may be seen graphically in terms of both absolute and relative position of the points-levels. The methods are Correspondence Analysis (SCA, Benzécri et al., 1973-82; Greenacre, 1983) and Taxicab Correspondence Analysis (TCA, Choulakian, 2006) with their extensions to multiple tables *Multiple Correspondence Analysis (MCA*, Benzécri et al., 1973-82; Greenacre, 1983) and Taxicab Multiple Correspondence Analysis  $(TMCA, Choulakian, 2008).$ 

In the following, let  $N = (n_{ij})$  an  $r \times c$  contingency table, with  $n = n_{ii}$  its grand total, that is the number of units,  $P = (p_{ij}) = (n_{ij}/n)$  the corresponding matrix of relative frequencies,  $\mathbf{r} = (p_1, ..., p_r)$  the vector of row marginal profile  $\mathbf{c} = (p_{.1},...,p_{.c})'$  the vector of column marginal profile, and  $D_r = diag(\mathbf{r}),$  $D_c = diag(c)$  the corresponding diagonal matrices. In the following, we concentrate on matrix  $P$ , since  $n$ , the number of units, in all formulas is a scale factor and is relevant only in the statistical tests. It is well known that the matrix  $rc'$ represents the matrix of independence among the crossing characters, so that we may be only interested to study, and thus to graphically represent, the matrix of deviations from independence  $D = P - rc'$ .

For this purpose, we must get pairs of unit vectors of coordinates  $(c_r^{\alpha}, c_c^{\alpha}),$  for the levels of the characters by row and column, respectively, with  $\alpha = 1, \ldots, s =$  $\min(r, c) - 1$ , with the requirement of orthogonality. As the graphical representation aims at outlining these deviations, we may wish that these coordinates represent deviations and for that the additive model of data reconstruction is adopted, that is

$$
d_{ij} = p_{ij} - p_i \cdot p \cdot j = p_i \cdot p \cdot j \sum_{\alpha=1}^{s} \iota_{\alpha} c_{r i}^{\alpha} c_{c j}^{\alpha'} \tag{1}
$$

with the conditions

$$
\sum_{ij} (p_{ij} - p_i \cdot p_{\cdot j}) = 0
$$

$$
\sum_{i} p_i \cdot c_r_i^{\alpha} = \sum_{j} p_{\cdot j} c_c_j^{\alpha} = 0 \,\forall \alpha
$$

$$
\sum_{ik} p_i \cdot p_k \cdot c_r_i^{\alpha} c_r_k^{\alpha} = \sum_{jh} p_{\cdot j} p \cdot h c_c_j^{\alpha} c_c_k^{\alpha} = \delta_{ij} \,\forall \alpha
$$

$$
(2)
$$

The (2) are ordinary identification conditions on the deviations from expectation and on standardized coordinates. Essentially, the rationale of additive models is to decompose the table into independent additive unit-rank components,  $P =$  $r\boldsymbol{c}' + \sum_{\alpha} L_{\alpha}$  that here will be named *layers*, each layer

$$
L_{\alpha} = \iota_{\alpha} p_i \cdot p \cdot_j c_r^{\alpha} c_c^{\alpha'}
$$

representing an independent component of the deviation from the independence of the original table. Should the coordinates of both rows and columns be correlated with some other character, one may imagine to attribute to its influence the different levels of the characters crossed in the table.

### 2 The two methods

The two methods under examination adopt two different metrics in their spaces of representation. Consider two points A and B, whose coordinates are  $A =$  $(a_1, a_2, \ldots, a_n)$  and  $B = (b_1, b_2, \ldots, b_n)$ , and a vector v, whose components are  $v = (v_1, v_2, \dots, v_n)$ . We define the following metrics:

- $L_2$  metrics, also known as *Euclidean*, in which the distance between two points A and B is given by  $d_2(A, B) = \sqrt{\sum_{i=1}^n (a_i - b_i)^2}$  and the induced  $L_2$  norm is thus  $\| \boldsymbol{v} \|_2 = \sqrt{\sum_{i=1}^n (v_i)^2};$
- $L_1$  metrics, also known as *Manhattan, City block*, or *Taxicab*, in which the distance between two points A and B is given by  $d_1(A, B) = \sum_{i=1}^n |a_i - b_i|$ and the induced norm is thus  $||\boldsymbol{v}||_1 = \sum_{i=1}^n |v_i|;$
- $L_{\infty}$  metrics, in which the distance between two points A and B is given by  $d_{\infty}(A, B) = \max_{i \in (1, n)} |a_i - b_i|$  and the induced norm is thus  $||\mathbf{v}||_{\infty} =$  $\max_{i\in(1,n)}|v_i|.$

According to the first two metrics, two Correspondence Analyses are defined, in order to study a contingency data table:

- 1. Simple Correspondence Analysis (SCA, Benzécri et al., 1973-82; Greenacre, 1983), based on  $L_2$  metrics and the *Generalized Singular Value Decompo*sition (GSVD Greenacre, 1983; Abdi, 2007);
- 2. Taxicab Correspondence Analysis (TCA, Choulakian, 2006), based on  $L_1$ metrics, and the Taxicab Singular Value Decomposition (TSVD, Choulakian, 2004).

#### 2.1 Singular Value Decompositions

We may ground our further discussion on the well known Singular Value Decomposition (SVD, Greenacre, 1983; Abdi, 2007) theorem, that states

**Theorem 1 (Singular Value Decomposition)** Any real matrix  $X$  may be decomposed as  $X = U\Lambda^{1/2}V'$ , with  $\Lambda$  the diagonal matrix of the real nonnegative eigenvalues of  $XX'$ , U the orthogonal matrix of the corresponding eigenvectors, and V the matrix of eigenvectors of  $X'X$  (with the same eigenvalues), with both constraints  $U'U = I$  and  $V'V = I$ .

This theorem corresponds to the reconstruction formula of an r-rank matrix

$$
x_{ij} = \sum_{\alpha=1}^{r} \sqrt{\lambda_{\alpha}} u_{i\alpha} v_{j\alpha}
$$

on which the Eckart and Young (1936) theorem is based:

Theorem 2 (Eckart and Young) The s-rank reconstruction of any real matrix X, with  $s < r$ , the rank of X, once its singular values are sorted in decreasing order,

$$
x_{ij} \approx \sum_{\alpha=1}^{s} \sqrt{\lambda_{\alpha}} u_{i\alpha} v_{j\alpha}
$$
 (3)

is the best one in the least-squares sense.

? proposes to build the SVD solution through a recursive optimization process. Indeed, it consists in finding the first vectors  $u_1$  and  $v_1$  principal component of a matrix  $X$  as the solution of the equivalent optimization problems

$$
\max \|X\mathbf{u}\|_2, \text{ subject to } \| \mathbf{u} \|_2 = 1; \n\max \|X'\mathbf{v}\|_2, \text{ subject to } \| \mathbf{v} \|_2 = 1.
$$

The solution gives

$$
\lambda_1 = \max_{\bm{u}} \frac{\| \bm{Xu} \|_2}{\| \bm{u} \|_2} = \max_{\bm{v}} \frac{\| \bm{X'}\bm{v} \|_2}{\| \bm{v} \|_2} = \max_{\bm{u}, \bm{v}} \frac{\bm{v'}\bm{Xu}}{\| \bm{u} \|_2 \| \bm{v} \|_2}
$$

which is the largest singular value of  $X$ . The complete solution results by recursively applying the optimization problem on the residuals. Thus, the reconstruction formula holds:

$$
X=\sum_{\alpha=1}^{\min(r,c)}\lambda_\alpha\boldsymbol{v}_\alpha\boldsymbol{u}_\alpha'
$$

and it results

$$
\sum_{\alpha} \lambda_{\alpha}^2 = \text{Tr}(X'X).
$$

Note that, if we consider the principal coordinates

$$
f_{\alpha} = X u_{\alpha}
$$
, with  $v'_{\alpha} f_{\alpha} = || f_{\alpha} ||_2 = \lambda_{\alpha}$   
\n $g_{\alpha} = X' v_{\alpha}$ , with  $u'_{\alpha} g_{\alpha} = || g_{\alpha} ||_2 = \lambda_{\alpha}$ 

the reconstruction formula becomes

$$
X = \sum_{\alpha=1}^{\min(r,c)} \frac{1}{\lambda_{\alpha}} \mathbf{f}_{\alpha} \mathbf{g}_{\alpha}'
$$

Correspondence analysis requires a special metrics, thus we shall refer to Generalized Singular Value Decomposition (GSVD, Greenacre, 1983; Abdi, 2007). For a given matrix  $X$ , this involves using two positive definite square matrices expressing constraints imposed on both rows and columns of X respectively. If  $M_r$  and  $M_c$  are such matrices, the GSVD aims at decomposing X as  $X = U\Lambda^{1/2}V'$ , under the orthogonality constraints  $U'M_rU = I$  and  $V'M_cV = I$ . We shall express these conditions by saying that U and V are required to be  $M_r$ - and  $M_c$ -orthogonal, respectively.

Theorem 3 (Generalized Singular Value Decomposition) Given two real positive definite matrices  $M_r$  and  $M_c$ , any real matrix X may be decomposed as  $X = F\Lambda^{1/2}G'$ , under constraints  $F'MF = I$  and  $G'NG = I$ .

The solution is given by the SVD of the matrix  $\widetilde{X} = M_r^{1/2} X M_c^{1/2} = U \Lambda^{1/2} V'$ , with  $U'U = I$ ,  $V'V = I$ ,  $F = M_r^{-1/2}U$ , and  $G = M_c^{-1/2}V$ . It results that  $FF' = M_r^{-1}$  and  $GG' = M_c^{-1}$  respectively, that is  $F'M_rF = I$  and  $G'M_cG = I$ : thus, we say that F and G are  $M_r$ – and  $M_c$ –orthogonal, respectively.

Taxicab Singular Value Decomposition In analogy with what proposed for SV D, Choulakian (2004) proposes a recursive method in the Taxicab metrics too. The first vectors are the solution of the equivalent optimization problems

$$
\max \|X\mathbf{u}\|_1, \text{ subject to } \|\mathbf{u}\|_{\infty} = 1; \max \|X'\mathbf{v}\|_1, \text{ subject to } \|\mathbf{v}\|_{\infty} = 1.
$$

The solution

$$
\lambda_1 = \max_{\boldsymbol{u}} \frac{\parallel X\boldsymbol{u} \parallel_1}{\parallel \boldsymbol{u} \parallel_{\infty}} = \max_{\boldsymbol{v}} \frac{\parallel X'\boldsymbol{v} \parallel_1}{\parallel \boldsymbol{v} \parallel_{\infty}} = \max_{\boldsymbol{u}, \boldsymbol{v}} \frac{\boldsymbol{v}'X\boldsymbol{u}}{\parallel \boldsymbol{u} \parallel_{\infty} \parallel \boldsymbol{v} \parallel_{\infty}}
$$

is a combinatorial problem described by ?. The complete solution results by recursively applying the optimization problem on the residuals, but it may be seen as a TSVD, Taxicab Singular Value Decomposition. The corresponding principal coordinates are

$$
f_{\alpha} = X u_{\alpha}
$$
, with  $v'_{\alpha} f_{\alpha} = || f_{\alpha} ||_{1} = \lambda_{\alpha}$   
\n $g_{\alpha} = X' v_{\alpha}$ , with  $u'_{\alpha} g_{\alpha} = || g_{\alpha} ||_{1} = \lambda_{\alpha}$ 

In this case, since both  $u_{\alpha}$  and  $v_{\alpha}$  are essentially vectors of signs  $(u_{\alpha} =$ sgn( $g_{\alpha}$ ) and  $v_{\alpha} = \text{sgn}(f_{\alpha})$ ), the reconstruction formula becomes:

$$
X = \sum_{\alpha=1}^{\min(r,c)} \frac{1}{\lambda_{\alpha}} \mathbf{f}_{\alpha} \mathbf{g}_{\alpha}'
$$

Note that in  $L_1$  metrics, the total inertia should be the sum of each layer's ones.

#### 2.2 Simple Correspondence Analysis

Correspondence Analysis may be formulated according to different points of view. We try to ground it on SVD. We know that the relations between rows and columns of N are summarized by the  $\chi^2$  statistics, that measures the departure from the independence between rows and columns. Since the independence is estimated by  $N_0 = nP_0 = nrc'$ , the departure from independence is estimated by

$$
\chi^2 = n \phi^2 = n \sum_{i} \sum_{j} \frac{(p_{ij} - p_i \cdot p_{\cdot j})^2}{p_i \cdot p_{\cdot j}} \tag{4}
$$

with  $(r-1) \times (c-1)$  degrees of freedom. Note that N and its grand total n are interesting only to evaluate the chi-square significance, so that interest may be concentrated most on the matrix P. Note that, by simplifying (4),  $\phi^2$  may be computed directly as

$$
\phi^2 = \sum \frac{p_{ij}^2}{p_i p_{\cdot j}} - 1.
$$
\n(5)

We may compute both in an alternative way: (5) may be written as

$$
\phi^2 = \text{trace}(S'S) - 1 \text{ with } S = \frac{p_{ij}}{\sqrt{p_i \cdot p_{\cdot j}}}
$$

and (4), may be written as

$$
n \operatorname{trace}(\dot{S}'\dot{S}) = n \operatorname{trace}\left(\left(\frac{p_{ij} - p_i \cdot p_{\cdot j}}{\sqrt{p_i \cdot p_{\cdot j}}}\right)' \left(\frac{p_{ij} - p_i \cdot p_{\cdot j}}{\sqrt{p_i \cdot p_{\cdot j}}}\right)\right)
$$

that is, in matrix form

$$
\phi^2 = \text{trace}\left( (P - r\bm{c}')' D_r^{-1} (P - r\bm{c}') D_c^{-1} \right) \tag{6}
$$

We refer here to the possibility to partition the chi-square into components. Indeed, if we succeed in writing  $N$  as sum of independent tables, we may partition the chi-square accordingly and check for significance of each component independently. Our problem is to reduce the rank of  $P$  (and consequently of N) without losing relevant information. Indeed, we may formalize the problem, considering a suitable reduced rank matrix  $\hat{P}$  that best approximates P in the sense of the weighed least squares, that is minimizing the residuals:

$$
R = n \sum_{i=1}^{r} \sum_{j=1}^{c} \frac{(p_{ij} - \hat{p}_{ij})^2}{p_i \cdot p \cdot j} = n \text{ trace}\left((P - \hat{P})^{\prime} D_r^{-1} (P - \hat{P}) D_c^{-1}\right) \tag{7}
$$

where the weights are the inverse of the expected frequencies. Note that this formulation allows to check for significance of the residuals, since R may be tested as a chi-square with ??? degrees of freedom.

For this purpose, we may apply the  $SVD$  to  $\widetilde{P} = D_r^{-1/2}PD_c^{-1/2} = U\Lambda^{1/2}V'$ , with  $U'U = I$ ,  $V'V = I$ . This corresponds to apply  $GSVD$  to the table P with the constraints given by the diagonal matrices  $D_r^{-1}$  and  $D_c^{-1}$ , that is, by decomposing  $P - = D_r^{1/2} U \Lambda^{1/2} V' D_c^{1/2} = F \Lambda^{1/2} G'$ , with  $F = D_r^{1/2} U$ , and  $G = D_c^{1/2}V$ , with  $FF' = D_r$  and  $GG' = D_c$ , that is F and G  $D_r$ - and  $D_c$ orthogonal. Thus, the reconstruction formula may be well synthesized as

$$
N = nP = nD_r U \Lambda^{1/2} V' D_c = nF \Lambda^{1/2} G'. \tag{8}
$$

with the best reduced rank approximations based on the Eckart-Young theorem: for any  $q \leq rank(P) \leq min(r, c)$ , the partial q-rank reconstruction formula (3) becomes:

$$
n_{ij} \approx \hat{n}_{ij,q} = n \; \hat{p}_{ij,q} = n \; p_i \cdot p \cdot j \left( \sum_{\alpha=1}^q \sqrt{\lambda_{\alpha}} \; u_{i\alpha} \; v_{j\alpha} \right) = n \left( \sum_{\alpha=1}^q \sqrt{\lambda_{\alpha}} \; f_{i\alpha} \; g_{j\alpha} \right).
$$

where the equality holds for  $q = rank(P)$ .

Thus, F and G provide factors  $D_r$  – and  $D_c$  – orthogonal respectively, whereas we are interested in getting coordinates whose weighed inertia sums to the corresponding eigenvalue. To get this, we define  $\Phi = D_r^{-1/2} U \Lambda^{1/2}$  and  $\Psi =$  $D_c^{-1/2} V \Lambda^{1/2}$ , so that

$$
\Phi' D_r \Phi = \Lambda = \Psi' D_c \Psi.
$$
\n(9)

As  $F = D_r \Phi \Lambda^{-1/2}$  and  $G = D_c \Psi \Lambda^{-1/2}$ , if we introduce these transformations into (8) we get:

$$
N = n P = n D_r \Phi \Lambda^{-1/2} \Lambda^{1/2} \Lambda^{-1/2} \Psi D_c = n D_r \Phi \Lambda^{-1/2} \Psi D_c.
$$
 (10)

Consequently, the partial q-rank reconstruction formula becomes:

$$
n_{ij} \approx \hat{n}_{ij,q} = n \hat{p}_{ij,q} = n r_i c_j \left( \sum_{\alpha=1}^q \frac{1}{\sqrt{\lambda_\alpha}} \phi_{i\alpha} \psi_{j\alpha} \right).
$$

It is well known that the first eigenvalue equals 1 and the corresponding eigenvectors are the marginals. Thus, one may write

$$
n_{ij} \approx \hat{n}_{ij,q} = n \; \hat{p}_{ij,q} = n \; r_i c_j \left( 1 + \sum_{\alpha=2}^q \frac{1}{\sqrt{\lambda_{\alpha}}} \; \phi_{i\alpha} \; \psi_{j\alpha} \right).
$$
  

$$
\frac{24}{07}{2015}
$$
 *SCATCA.text* 6 / 18

An alternative is to consider directly the deviation from the expectation under independence  $D = P - rc'$ . This leads to the same reconstruction, that is

$$
n_{ij} \approx \hat{n}_{ij,q} = n \hat{p}_{ij,q} = n r_i c_j \left( 1 + \sum_{\alpha=1}^{q-1} \frac{1}{\sqrt{\lambda_{\alpha}}} \phi_{i\alpha} \psi_{j\alpha} \right). \tag{11}
$$

It is customary to consider the layers' *inertia*  $\iota^2_{\alpha}$  as a measure of their importance, so that they are usually sorted in decreasing inertia order. Indeed, on the statistical point of view, since inertias along each dimension  $\alpha$  equal  $\phi_{\alpha}^2 = \iota_{\alpha}^2$ , a partial chi-square may be associated  $\chi_{\alpha}^2 = n\phi_{\alpha}^2 = n\omega_{\alpha}^2$  that may be tested against independence with  $df = (r + c - 2\alpha - 1)$  (Kendall and Stuart, 1961; Orlóci, 1978). Note in addition that, as inertias sum up to the table  $\phi^2$ , the total chi-square results

$$
\chi^2=n\phi^2=n\sum_{\alpha}\phi_{\alpha}^2=n\sum_{\alpha}\iota_{\alpha}^2.
$$

It is possible to select layers that contain a significant deviation from the independence. Indeed, given a partial reconstruction of the original table limited to the first  $r < s$  layers, the classical test for goodness of fit (Kendall and Stuart, 1961) may be applied, or more easily the Malinvaud (1987) test. The test may be applied, as, for each  $\alpha$ -dimensional partial reconstruction, the residuals correspond to

$$
Q_{\alpha} = \sum_{ij} \frac{(n_{ij} - \widetilde{n}_{\alpha ij})^2}{\widetilde{n}_{\alpha ij}},
$$

asymptotically chi-square-distributed with  $(r - \alpha - 1) \times (c - \alpha - 1)$  degrees of freedom. In the formula,  $\tilde{n}_{\alpha ij}$  is the cell value estimated by the  $\alpha$ -dimensional solution, and the table chi-square test results when  $\alpha = 0$  and  $\tilde{n}_{0ij} = \frac{n_i \cdot n_{ij}}{n_{ij}}$ <br>the expected value under independence. New Malinyaud (1987) showed the  $\frac{n}{n}$  is the expected value under independence. Now, Malinvaud (1987) showed that, by substituting the estimated cell values with the expected ones under independence hypothesis, the formula may be approximated by

$$
\widetilde{Q}_{\alpha} = \sum_{ij} \frac{(n_{ij} - \widetilde{n}_{\alpha ij})^2}{n r_i c_j} = \chi^2 - \sum_{\beta=1}^{\alpha} \chi_{\beta}^2 = n \sum_{\gamma = \alpha+1}^{s} \iota_{\gamma}^2,
$$

that may be more easily used to check for nullity of the residuals. Opposite to the individual layer's test above, Malinvaud's is an overall one, that may be used to reject the hypothesis of the residuals randomness.

#### 2.3 Taxicab Correspondence Analysis

Taxicab Correspondence Analysis is defined as the Taxicab Singular Value Decomposition of the data table  $D = P - rc'$ , taking into account the table's profiles, respectively  $R = D_r^{-1}D$  for the rows and  $C = D_c^{-1}D$  for the columns.

Unlike SCA, the solution is recursive, considering at each step the residuals from the previous factors. This leads to the reconstruction formula

$$
P = \boldsymbol{p}_r \boldsymbol{p}_c' + \sum_{\alpha=2}^{\min(r,c)} \frac{1}{\lambda_{\alpha}} \boldsymbol{f}_{\alpha} \boldsymbol{g}_{\alpha}'.
$$

since the first factor is shown to correspond to the independence, with  $\lambda_{\alpha}$  the  $L_1$ -measure of dispersion along the  $\alpha$ -th factor (note that  $\lambda_1 = 1$ ). Expressed elementwise the formula becomes:

$$
p_{ij} = p_i \, p_{\cdot j} + \sum_{\alpha=2}^{\min(r,c)} \frac{1}{\lambda_{\alpha}} \, f_{i\alpha} \, g_{j\alpha}.
$$

Now, if we transform the coordinates  $F_{i\alpha} = \frac{f_{i\alpha}}{p_i}$  and  $G_{j\alpha} = \frac{f_{i\alpha}}{p_{\cdot j}}$  we get

$$
n_{ij} = n r_i c_j \left( 1 + \sum_{\alpha=2}^{\min(r,c)} \frac{1}{\lambda_{\alpha}} F_{i\alpha} G_{j\alpha} \right). \tag{12}
$$

just as for SCA.

#### 2.4 Multiple Correspondence Analysis and Taxicab

It is well known that  $MCA$  is defined as the  $SCA$  of an indicator matrix  $Z$ , describing the levels of several nominal characters. Indeed, it may also be done by applying  $SCA$  to the Burt's matrix  $Z'Z$ , a super-table that crosses all characters producing the corresponding contingency tables. Unlike the  $L_2$  analysis, Taxicab Multiple Correspondence Analysis (TMCA) produces different results depending on which table the analysis is run.

### 3 An example: the Snee data

As an example, we take the Snee (1978) data table that crosses 592 students of the University of Delaware according to the color of the eyes and of the hair, both with 4 levels. The table  $N$  is thus:

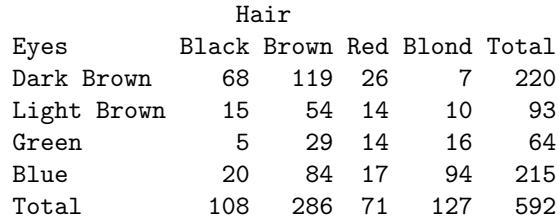

We know that the table under the hypothesis of independence is given by the product of the marginals  $r$  and  $c$ , that is:

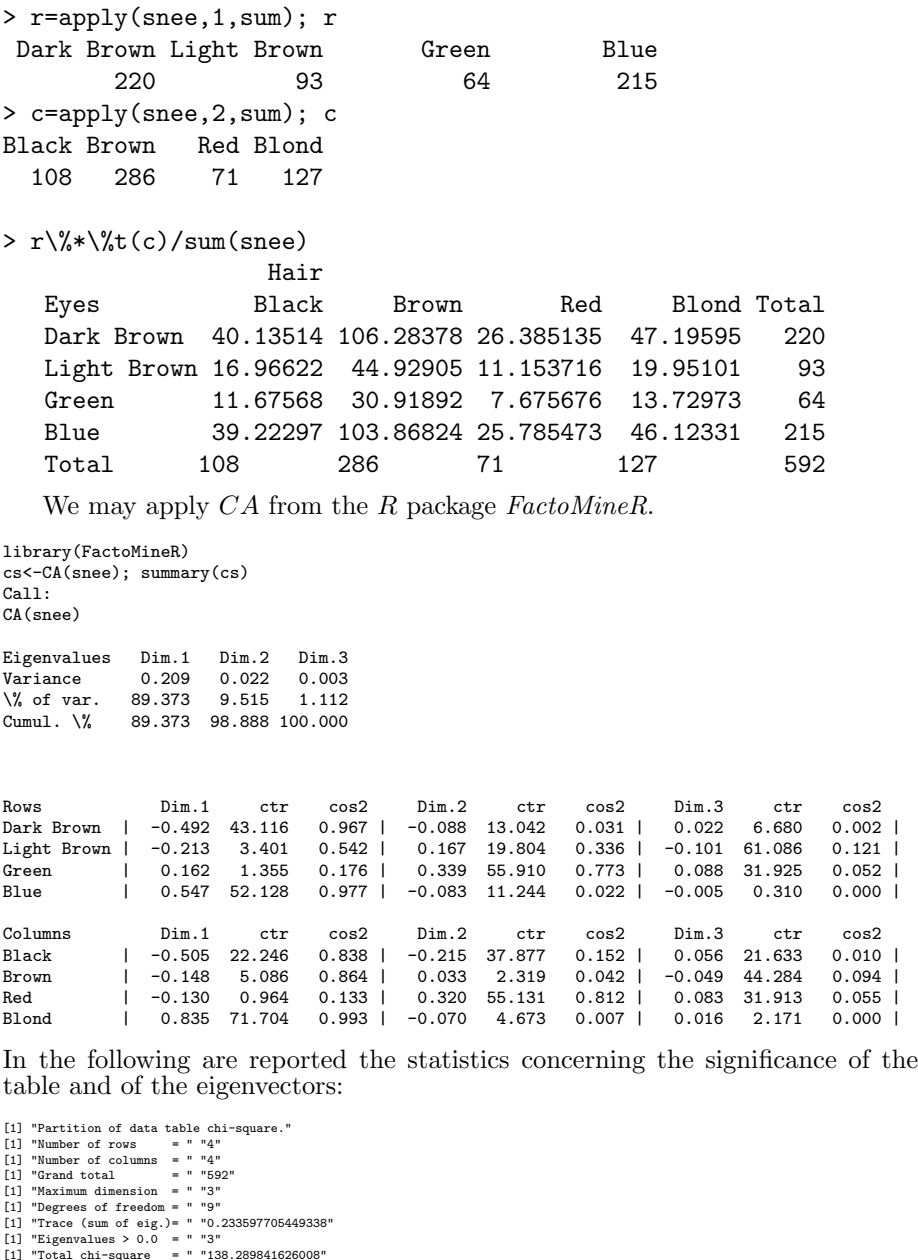

[1] "Total chi-square = " "138.289841626008" [1] "Probability = " "0" [1] "Test value = " "Inf" N eig % Cum% CorC Chi df p-val v-test Res df p-val v-test [1,] 1 0.208772652 0.89372732 0.8937273 0.45691646 123.593410 5 0.000000000 Inf 1.469643e+01 4 0.005374079 2.5507818 [2,] 2 0.022226615 0.09514911 1.7874546 0.14908593 13.158156 3 0.004306773 2.6270232 1.538276e+00 1 0.214874599 0.7896209 [3,] 3 0.002598439 0.01112356 1.8826038 0.05097489 1.538276 1 0.214874599 0.7896209 4.884981e-15 0 0.000000000 Inf

It results that the table is significant and so are the first two eigenvectors. Note also that the first factor canonical correlation is .45, a medium value.

Here, the coordinates are such that their weighed average  $\sum_i p_i c_{\alpha i} = \sum_j p_{\cdot j} c_{\alpha j}$ is zero and the sum of squares equals the corresponding eigenvalue:  $\sum_i p_i.c_{\alpha i}^2 =$  $\sum_j p_{\cdot j} c_{\alpha j}^2 = \lambda_\alpha$ . Indeed:

> sum(cs\$row\$coord[,1]\*r) [1] 1.00614e-16 > sum(cs\$row\$coord[,1]^2\*r) [1] 0.2087727 > sum(cs\$row\$coord[,2]\*r) [1] 2.428613e-17 > sum(cs\$row\$coord[,2]^2\*r) [1] 0.02222661 > sum(cs\$row\$coord[,3]\*r) [1] -1.431147e-17 > sum(cs\$row\$coord[,3]^2\*r) [1] 0.002598439 > sum(cs\$col\$coord[,1]\*c) [1] -1.734723e-17 > sum(cs\$col\$coord[,1]^2\*c) [1] 0.2087727 > sum(cs\$col\$coord[,2]\*c) [1] -6.418477e-17 > sum(cs\$col\$coord[,2]^2\*c) [1] 0.02222661 > sum(cs\$col\$coord[,3]\*c) [1] 3.339343e-17 > sum(cs\$col\$coord[,3]^2\*c) [1] 0.002598439

Now, applying the reconstruction formula (11) we get the independence table and the three following layers that sum up to the table:

```
L0 = n*r% * %t(c)rownames(L0) = rownames(st); L0
L0 Black Brown Red Blond
Dark Brown 40.13514 106.28378 26.385135 47.19595
Light Brown 16.96622 44.92905 11.153716 19.95101<br>Green 11.67568 30.91892 7.675676 13.72973
Green 11.67568 30.91892 7.675676 13.72973<br>Blue 39.22297 103.86824 25.785473 46.12331
              Blue 39.22297 103.86824 25.785473 46.12331
L1 = L0 * (cs$row$coord[,1] \frac{1}{2} (cs$col$coord[,1])) / sqrt(cs$eig[1,1]); L1
L1 Black Brown Red Blond
Dark Brown 21.812583 16.972159 3.681074 -42.465815
Light Brown 3.983090 3.099203 0.672183 -7.754476
Green -2.085516 -1.622720 -0.351950 4.060186
Blue -23.710157 -18.448642 -4.001307 46.160106
L2 = L0 * (cs$row$coord[,2] %*% t(cs$col$coord[,2])) / sqrt(cs$eig[2,1]); L2
L2 Black Brown Red Blond
Dark Brown 5.107757 -2.056825 -4.996358 1.945426
Light Brown -4.092195 1.647872 4.002945 -1.558622
Green -5.703893 2.296881 5.579493 -2.172481
Blue 4.688331 -1.887928 -4.586080 1.785677
L3 = L0 * (cs$row$coord[,3] %*% t(cs$col$coord[,3])) / sqrt(cs$eig[3,1]); L3
L3 Black Brown Red Blond
Dark Brown 0.9445252 -2.1991170 0.9301488 0.32444307
Light Brown -1.8571111 4.3238705 -1.8288444 -0.63791503
Green 1.1137334 -2.5930807 1.0967815 0.38256584
Blue -0.2011475 0.4683273 -0.1980859 -0.06909388
> I.0 + I.1Black Brown Red Blond
Dark Brown 61.94772 123.25594 30.066209 4.73013
Light Brown 20.94931 48.02826 11.825899 12.19654
Green 9.59016 29.29620 7.323726 17.78992<br>Blue 15.51282 85.41960 21.784166 92.28342
              Blue 15.51282 85.41960 21.784166 92.28342
> L0+L1+L2
                   Black Brown Red Blond
Dark Brown 67.055475 121.19912 25.06985 6.675557
Light Brown 16.857111 49.67613 15.82884 10.637915
Green 3.886267 31.59308 12.90322 15.617434<br>Blue 20.201148 83.53167 17.19809 94.069094
              Blue 20.201148 83.53167 17.19809 94.069094
> L0+L1+L2+L3
              Black Brown Red Blond
Dark Brown 68 119 26 7
Light Brown 15 54 14 10<br>Green 5 29 14 16
Green 5 29 14 16<br>Blue 20 84 17 94
                         84 17
```
We may apply the TCA through the R package TCA to the same table and we obtain:

library(TCA) Ts=TCA(snee,Naxes=3,Graph=TRUE) Ts<sup>1</sup>  $\begin{array}{c} \texttt{\$VectMax}\qquad \qquad \\ \texttt{Axe\_1} \end{array}$ Axe\_1 Axe\_2 Axe\_3 0.33883081 0.08519358 0.03510355 \$A Axe\_1 Axe\_2 Axe\_3 Dark Brown -0.135797115 -0.02400496 0.008775888 Light Brown -0.033618289 0.02400496 -0.008775888 Green 0.007669832 0.01859184 0.008775888<br>Blue 0.161745572 -0.01859184 -0.008775888 Blue 0.161745572 -0.01859184 -0.008775888 \$B Axe\_1 Axe\_2 Axe\_3 Black -0.087495435 -4.259679e-02 -6.938894e-18 Brown -0.073605278 1.288852e-02 -1.755178e-02 Red -0.008314691 2.970827e-02 1.755178e-02 Blond 0.169415404 -1.821460e-17 1.416520e-17  $$F$ Axe\_1 Axe\_2 Axe\_3 Dark Brown -0.36541769 -0.06459515 0.02361512 Light Brown -0.21400029 0.15280574 -0.05586372 Green 0.07094595 0.17197448 0.08117697 Blue 0.44536455 -0.05119240 -0.02416431  $\Re G$ Axe\_1 Axe\_2 Axe\_3 Black -0.47960460 -2.334935e-01 -3.803542e-17 Brown -0.15235778 2.667834e-02 -3.633095e-02 Red -0.06932813 2.477084e-01 1.463472e-01 Blond 0.78971590 -8.490584e-17 6.602989e-17 The matrices  $F$  and  $G$  contain the coordinates that are centered and whose  $L_1$ -norm equals the one in  $VectMax$ : > sum(r%\*%sr[,1]) [1] -4.263256e-14 > sum(r%\*%abs(sr[,1]))/sum(r) [1] 0.3388308  $>$  sum(r%\*%sr[,2]) [1] -8.881784e-15  $>$  sum(r%\*%abs(sr[,2]))/sum(r) [1] 0.08519358<br> $>$  sum(r%\*%sr[,3]) [1] 8.881784e-15  $>$  sum(r%\*%abs(sr[,3]))/sum(r) [1] 0.03510355  $> sum(r\frac{1}{6}*\frac{1}{6}sr[,3])$  [1] 8.881784e-15  $> sum(r\frac{1}{6}*\frac{1}{6}os(sr[,3]))/sum(r)$ <br> $> sum(c\frac{1}{6}*\frac{1}{6}sc[,1])$  [1] -1.421085e-14  $> sum(c\frac{1}{6}*\frac{1}{6}abs(sc[,1]))/sum(c)$ 

> sum(c%\*%sc[,1]) [1] -1.421085e-14 > sum(c%\*%abs(sc[,1]))/sum(c) [1] 0.3388308 > sum(c%\*%sc[,2]) [1] -2.49939e-14 > sum(c%\*%abs(sc[,2]))/sum(c) [1] 0.08519358  $> sum(c$ %\*%abs(sc[,3]))/sum(c) [1] 0.03510355

As well, we apply here the reconstruction formula ?? and we obtain the three following layers that sum up to the table:

```
ss = Ts$VectMax; ss # L1 inertia<br>\n<math>sr = Ts$F: sr # row coordin</math>\begin{tabular}{lllll} \bf{sr} = Ts \$F; sr & \tt{\#} row coordinates \\ \bf{sc} = Ts \$G; sc & \tt{\#} col coordinates \end{tabular}# col coordinates
LT1=L0*((sr[,1] \frac{1}{2} (sc[,1])) / (ss[1])); LT1
L0+LT1snee-(L0+LT1)
LT2=L0*((sr[,2] %*% t(sc[,2])) / (ss[2])); LT2
L0+LT1+LT2
snee-(L0+LT1+LT2)
LT3=L0*((sr[,3] %*% t(sc[,3])) / (ss[3])); LT3
L0+LT1+LT2+LT3
snee-(L0+LT1+LT2+LT3)
> ss = Ts$VectMax; ss # singular values or eigenvalues?
```

```
Axe_2
```

```
0.33883081 0.08519358 0.03510355
> sr = Ts$F; sr> sr = Ts$F; sr # row coordinates
                                        Axe_2Dark Brown -0.36541769 -0.06459515 0.02361512
Light Brown -0.21400029  0.15280574  -0.05586372<br>Green  0.07094595  0.17197448  0.08117697
0.07094595 0.17120717 0.08117697<br>Green 0.07094595 0.17197448 0.08117697<br>Blue 0.44536455 -0.05119240 -0.02416431
                 Blue 0.44536455 -0.05119240 -0.02416431
><br>> sc = Ts$G; sc
                )<br>3; sc            # col coordinates<br>Axe 1            Axe 2          Axe 3
 Axe_1<br>Black -0.47960460 -2.334935e-01 -3.803542e-17<br>Brown -0.15235778 2.667834e-02 -3.633095e-02<br>Red -0.06932813 2.477084e-01 1.463472e-01
Blond 0.78971590 -8.490584e-17 6.602989e-17
> LT1=L0*((sr[,1] %*% t(sc[,1])) / (ss[1])); LT1
 Black Brown Red Blond
Dark Brown 20.759398 17.4637825 1.972766 -40.195946
 Light Brown 5.139251 4.3233797 0.488383 -9.951014<br>Green -1.172492 -0.9863558 -0.111422 2.270270<br>Blue -24.726156 -20.8008063 -2.349727 47.876689
\rightarrow> L0+LT1
 Black Brown Red Blond
Dark Brown 60.89453 123.74757 28.357901 7
Light Brown 22.10547 49.25243 11.642099 10<br>Green 10.50318 29.93256 7.564254 16
Green 10.50318 29.93256 7.564254<br>Blue 14.49682 83.06744 23.435746
                Blue 14.49682 83.06744 23.435746 94
>
> snee-(L0+LT1)
 Black Brown Red Blond
Dark Brown 7.105467 -4.7475663 -2.357901 1.421085e-14
Light Brown -7.105467 4.7475663 2.357901 -1.776357e-15
\begin{array}{lllllll} \texttt{Green} & -5.503183 & -0.9325631 & 6.435746 & 0.000000e+00 \\ \texttt{Blue} & 5.503183 & 0.9325631 & -6.435746 & 0.000000e+00 \\ \end{array}Blue 5.503183 0.9325631 -6.435746 0.000000e+00
>
> LT2=L0*((sr[,2] %*% t(sc[,2])) / (ss[2])); LT2
 Black Brown Red Blond
Dark Brown 7.105467 -2.149903 -4.955564 3.038332e-15
Light Brown -7.105467 2.149903 4.955564 -3.038332e-15
 Green -5.503183 1.665100 3.838083 -2.353188e-15
Blue 5.503183 -1.665100 -3.838083 2.353188e-15
 >
> L0+LT1+LT2
               Black Brown Red Blond<br>68 121.59766 23.40234 7
Dark Brown 68 121.59766 23.40234 7<br>Light Brown 15 51.40234 16.59766 10
Light Brown 15 51.40234 16.59766 10<br>Green 5 31.59766 11.40234 16<br>Blue 20 81.40234 19.59766 94
Green 5 31.59766 11.40234<br>Blue 20 81.40234 19.59766
                     20 81.40234 19.59766
\geq> snee-(L0+LT1+LT2)
 Black Brown Red Blond
Dark Brown -2.842171e-14 -2.597663 2.597663 1.154632e-14
Light Brown -3.552714e-15 2.597663 -2.597663 1.776357e-15
           Green -3.552714e-15 -2.597663 2.597663 1.776357e-15
Blue -7.105427e-15 2.597663 -2.597663 0.000000e+00
\rightarrow> LT3=L0*((sr[,3] %*% t(sc[,3])) / (ss[3])); LT3
 Black Brown Red Blond
Dark Brown -1.026956e-15 -2.597663 2.597663 2.096449e-15
Light Brown 1.026956e-15 2.597663 -2.597663 -2.096449e-15
 Green -1.026956e-15 -2.597663 2.597663 2.096449e-15
Blue 1.026956e-15 2.597663 -2.597663 -2.096449e-15
 >
> L0+LT1+LT2+LT3
             Black Brown Red Blond
Dark Brown 68 119 26 7
```
15 54 14 10<br>Green 5 29 14 16 Green 5 29 14 16<br>Blue 20 84 17 94 Blue 20 84 17 94 > > snee-(L0+LT1+LT2+LT3) Black Brown Red Blond<br>2.842171e-14 0 -1.065814e-14 9.769963e-15 Dark Brown -2.842171e-14 0 -1.065814e-14 9.769963e-15<br>Light Brown -5.329071e-15 0 -3.552714e-15 3.552714e-15  $-5.329071e-15$  0  $-3.552714e-15$  3.552714e-15<br> $-2.664535e-15$  0 0.000000e+00 0.000000e+00 Green  $-2.664535e-15$  0  $0.000000e+00$  0.000000e+00<br>Blue  $-7.105427e-15$  0  $0.000000e+00$  0.000000e+00 Blue -7.105427e-15 0 0.000000e+00 0.000000e+00

In Figure 1 are shown the scatter plots of both characters labels on the planes spanned by the first two factors of  $SCA$  (Figure 1 *left* and *right*, respectively).

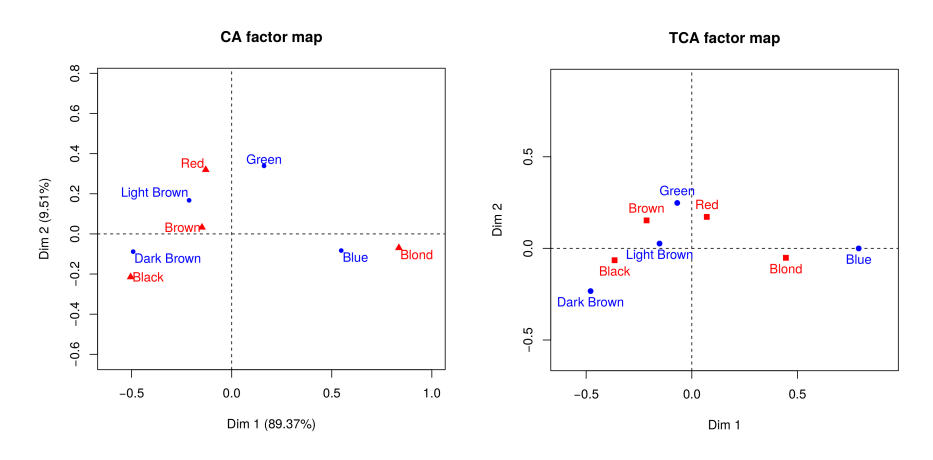

Figure 1: The scatter plot of both hair and eye colours, according to Snee (1978), on the first factor plane issued by FactoMineR's CA correspondence analysis method (left) and that issued by TCA taxicab method (right).

## 4 Another example: the "Palavras" data

We consider a three-way data table taken from Nardy (2007) and used already the authors to study MCA and its improvements (Camiz and Gomes, 2013). Nardy (2007) study concerns the architecture of grammar proposed in the Distributed Morphology framework (Halle and Marantz, 1993, 1994) to analyze the internal structure of words in Brazilian publications. In particular, that work studies the writers' control over the degree of complexity of their wording, according to the type of texts they are producing. Four types of texts were distinguished: 1) books for children (in the following labeled  $T$  Child); 2) gossip, fashion, local news (review,  $T$  Revi); 3) editorials, articles about science for laymen (Divulgation, T Divu); and 4) abstracts of academic articles (Summary, T Summ). 2000 word-tokens were extracted (500 from each text type), avoiding repetitions; as well, conjugation or declination were not taken into account, because their cause of variation does not affect the word's meaning. The tokens were analyzed according to their grammatical kind, say kind of words (W Verb, W Noun, W Adj, the latter for adjective), and the number of internal layers (Two-, 2-Syl, Three-, 3-Syl, four and more layers,  $4$ -Syl), as a measure of the word's complexity. The syntactic criteria for the word decomposition to count the internal layers are discussed by Nardy (2007): in practice, starting from the root, a full word is obtained by adding some endings to the root, that allow to categorize it as a noun, a verb, or an adjective. In this way, the full word is understood as such. Since from a noun a verb may derive, and a noun or an adjective from a verb, etc. several endings may be added, thus raising the number of layers that sum up to a word. As an example, consider three Portuguese words: the first, rosa is a noun (rose), with only two layers: the root ros and the noun ending a; the second, furar is a verb (to make a hole) composed by the root fur, the noun categorizer a, and the verb categorizer r; the third, salinização is a noun (salinization) composed by five layers.

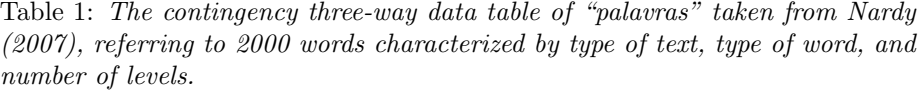

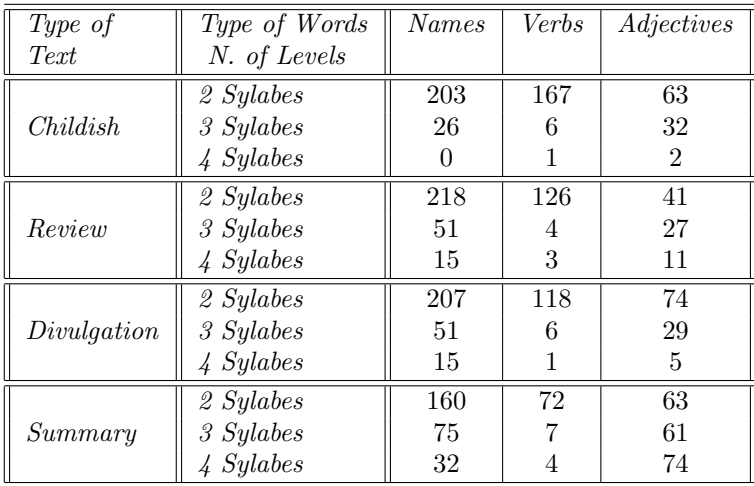

The run of MCA through the R package FactoMineR gave the following summary results:

Dim 1 Dim 2 Dim 3 Dim 4 Dim 5 Dim 6 Dim 7 Variance 0.490 0.364 0.343 0.330 0.308 0.273 0.225 % of var. 20.982 15.599 14.718 14.142 13.216 11.692 9.651 Cumulative % of var. 20.982 36.581 51.298 65.440 78.656 90.349 100.000

\$coord

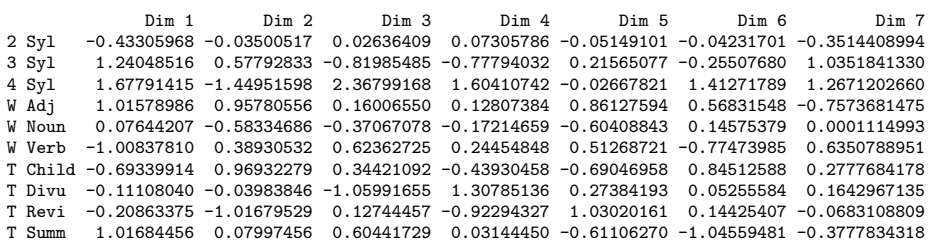

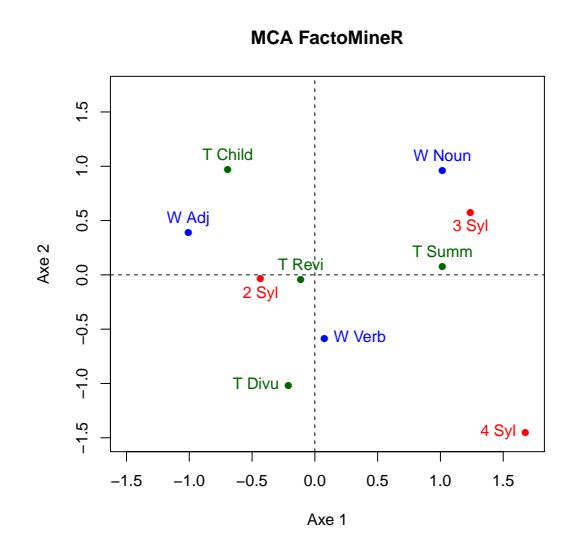

Figure 2: The scatter plot of levels of Nardy (2007) palavras data, on the first factor plane issued by running Multiple Correspondence Analysis.

In Figure 2 the pattern of the levels of the three characters is shown on the first factor plane. Note that only the first factor is significant, according to the Ben Ammou and Saporta (1998, 2003) test.

In the following the results of the run on the same data of  $TCA$ , by using the indicator matrix and the Burt's table, respectively. As expected, the results are different.

```
> library(TCA)<br>> palIT=TCA(palI, Naxes=7, Graph=T);
                                                       # MTCA With applying TCA to the Indicator matrix
> palIT$VectMax
Axe_1 Axe_2 Axe_3 Axe_4 Axe_5 Axe_6 Axe_7
0.5281647 0.4607483 0.4347083 0.4074407 0.3833644 0.2948703 0.1373551
>
> palIT$G
Axe_1 Axe_2 Axe_3 Axe_4 Axe_5 Axe_6 Axe_7
2 Syl -0.3113333 -0.2746721 -0.1564882 -0.1037305 -0.08484848 -0.10364365 -0.01486527
3 Syl 0.9686667 0.8498418 0.4963487 0.5180395 0.21688606 0.30988068 -0.51945198
```
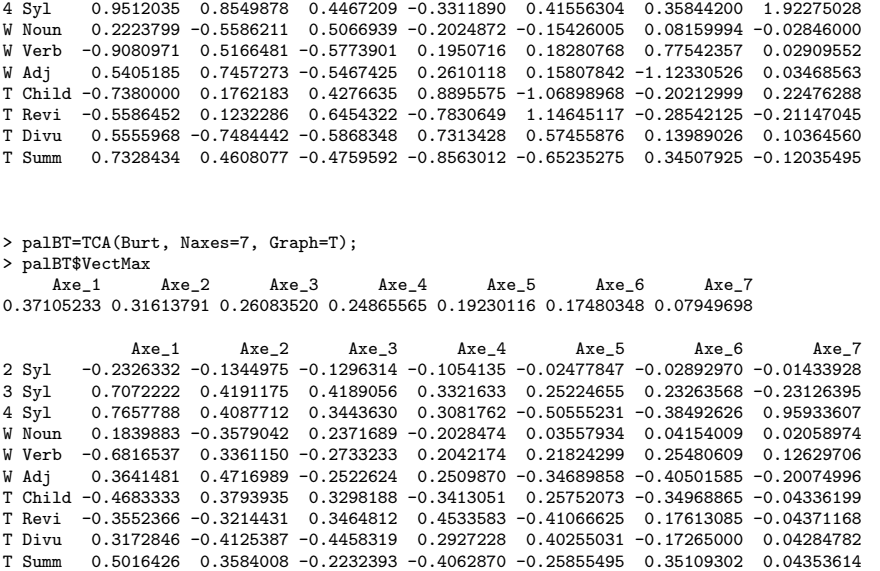

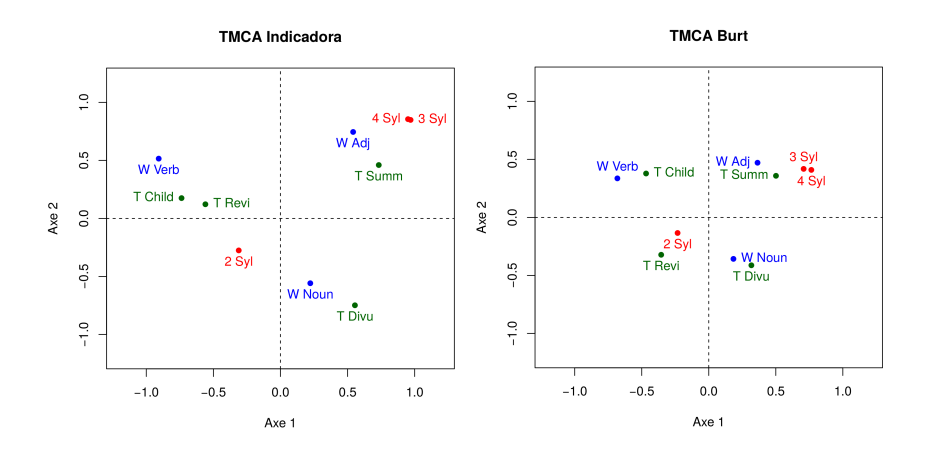

Figure 3: The scatter plot of levels of Nardy (2007) palavras data, on the first factor plane issued by running the indicator matrix with TCA (Multiple Taxicab Correspondence Analysis) (left) and by running the Burt's matrix (right).

In Figure 3 the patterns of the levels on the first factor plane issued by running the indicator matrix with TCA (Multiple Taxicab Correspondence Analysis) (left) and by running the Burt's matrix (right) are shown.

### References

- Abdi, H. (2007). Singular Value Decomposition (SVD) and Generalized Singular Value Decomposition  $(GSVD)$ . In: N. Salkind (Ed.), *Encyclopedia of* Measurement and Statistics. Thousand Oaks, CA: Sage.
- Ben Ammou, S., Saporta G. (1998). Sur la normalité asymptotique des valeurs propres en ACM sous l'hypothèse d'indépendance des variables. Revue de Statistique Appliquée,  $46(3)$ , 21-35.
- Ben Ammou, S., Saporta G. (2003). On the connection between the distribution of eigenvalues in multiple correspondence analysis and log-linear models. REVSTAT-Statistical Journal, 1(0), 42-79.
- Benzécri, J.P., et coll. (1973-82). L'Analyse des données, Tome 2. Paris: Dunod.
- Benzécri, J.P. (1979). Sur les calcul des taux d'inertie dans l'analyse d'un questionnaire. Les Cahiers de l'Analyse des Données,  $4(3)$ , 377-379.
- Camiz, S, Gomes, G.C. (2009). Correspondence Analyses for Studying the Language Complexity of Texts. VIII Congreso Chileno de Investigación Operativa, OPTIMA. Concepción (Chile), on CD-ROM.
- Camiz, S, Gomes, G.C. (2013). Multiple and Joint Correspondence Analysis: Testing the True Dimension of a Study. Modulad 2013, Modulad 44: pp. 1-21.
- Camiz, S., Gomes, G.C., Lemle, M., Nardy, M.N. (2009). Correspondence Analyses to Understand the Structure of Texts: a First Step towards a Structure Model. XLI Simposio Brasileiro de Pesquisa Operacional, Porto Seguro (Bahia, Brazil), on CD-ROM.
- Choulakian, V., (2004). A Comparison of two Methods of Principal Component Analysis. In J. Antoch (Ed.): Proceedings of Compstat2004 Symposium. Berlin: Physica-Verlag/Springer, pp. 793-798.
- Choulakian, V., (2006). Taxicab correspondence analysis. Psychometrika, 71(2): pp.333-345.
- Choulakian, V., (2008). Multiple taxicab correspondence analysis. Advances in Data Analysis and Classification, 2(2): pp.177-206.
- Eckart, C., Young, G. (1936). The approximation of one matrix by another of lower rank. Psychometrika, 1, 211-218.
- Greenacre, M.J. (1983). Theory and Application of Correspondence Analysis. London: Academic Press.
- Greenacre, M.J. (1988). Correspondence analysis of mutlivariate categorical data by weighted least squares. Biometrika, 75, 457-467.
- Greenacre, M.J. (2006). From Simple to Multiple Correspondence Analysis. In: Greenacre and Blasius (2006) (Eds.): pp. 41-76.
- Greenacre, M.J., Blasius, J. (Eds.) (2006). *Multiple Correspondence Analy*sis and Related Methods. Dordrecht (The Netherlands): Chapman and Hall (Kluwer).
- Halle, M., Marantz, A. (1993). Distributed Morphology and the Pieces of Inflection. In: Hale, K., Jay Keyser, S. (Eds.), The View from Building. Cambridge, MIT Press, 20: pp. 111-176.
- Halle, M., Marantz, A. (1994). Some key features of Distributed Morphology. In: Carnie, A., Harley, H., (Eds.) Papers on Phonology and Morphology,

Cambridge, MITWPL, 21: pp. 275-288.

- Kendall, M.G., Stuart, A. (1961). The Advanced Theory of Statistics, vol. 2. London: Griffin.
- Malinvaud, E. (1987). Data analysis in applied socio-economic statistics with special consideration of correspondence analysis. Marketing Science Conference, Joy en Josas: HEC-ISA.
- Nardy, M.N.S. (2007). A sintaxe no interior das palavras efeitos de gênero na lingua escrita contemporânea. PhD Thesis in Linguistics. Rio de Janeiro, Facultade de Leteras da Universidade Federal de Rio de Janeiro.
- Nenadic, O., Greenacre, M. (2006). Computation of multiple correspondence analysis, with code in R. In: Greenacre and Blasius (2006) (Eds.), 523-551.
- Nenadic, O., Greenacre, M. (2007). Correspondence analysis in R, with two- and three-dimensional graphics: the ca package. Journal of Statistical Software, 20(3), 1-13.
- R-project (2009), http://www.r-project.org/
- Orlóci, L. (1978). *Multivariate Analysis in Vegetation Research*, 2nd ed.. Den Haag: Junk.
- Snee, R. D. (1974). "Graphical display of two-way contingency tables". The American Statistician, 28: pp. 912.